## **eole-workstation - Tâche #29615**

Scénario # 29461 (Terminé (Sprint)): Étudier la désactivation de la saisie d'une IP à observer dans Veyon

## **Mise à jour des tests squash**

14/02/2020 10:34 - Benjamin Bohard

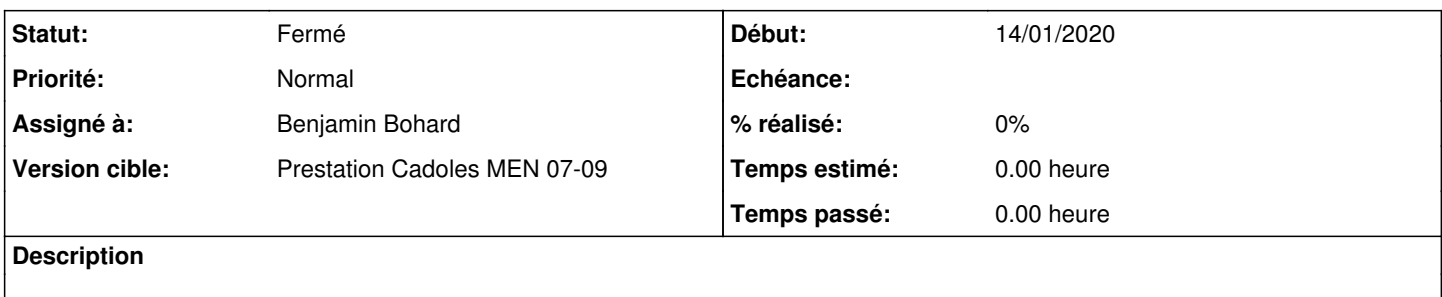

#### **Historique**

# **#1 - 14/02/2020 16:32 - Benjamin Bohard**

*- Statut changé de Nouveau à Résolu*

Les tests squash avec des pas de test sur l'observation ou le contrôle à distance n'utilisent pas les actions de la barre d'actions ou du menu contextuel mais le double clic sur la miniature du poste, seule méthode fonctionnelle après le traitement de ce scénario.

Pas de changement effectué.

### **#2 - 19/02/2020 16:32 - Joël Cuissinat**

- *Statut changé de Résolu à Fermé*
- *Assigné à mis à Benjamin Bohard*
- *Restant à faire (heures) mis à 0.0*

OK